## SAP ABAP table RSO S W3OBJID {BW Repository: Object Name in Web Repository}

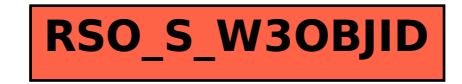